## LCD

适用型号 **06201**

## **1.** 工作原理简述  $1$

 $\Delta/D$  and  $\Delta$ 

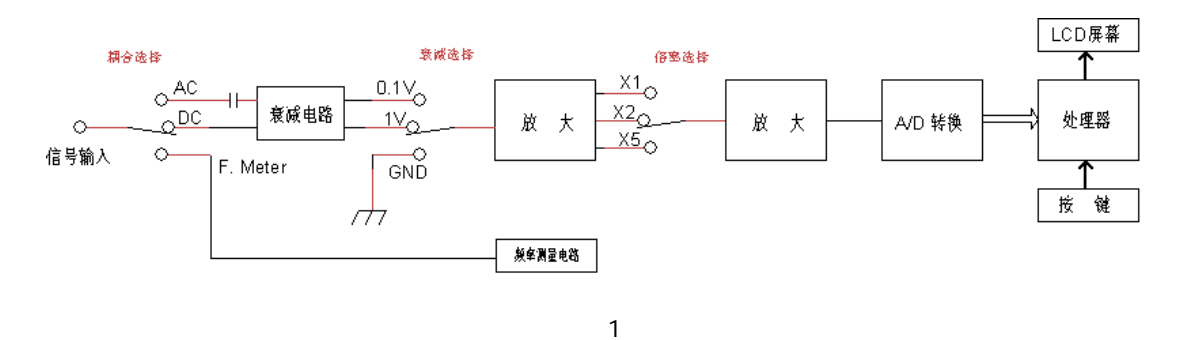

**2.** 基本操作说明

 $(+)$ 

 $\begin{bmatrix} -1 & 2 & 3 \end{bmatrix}$ 

参数调节 **DIGITAL** 

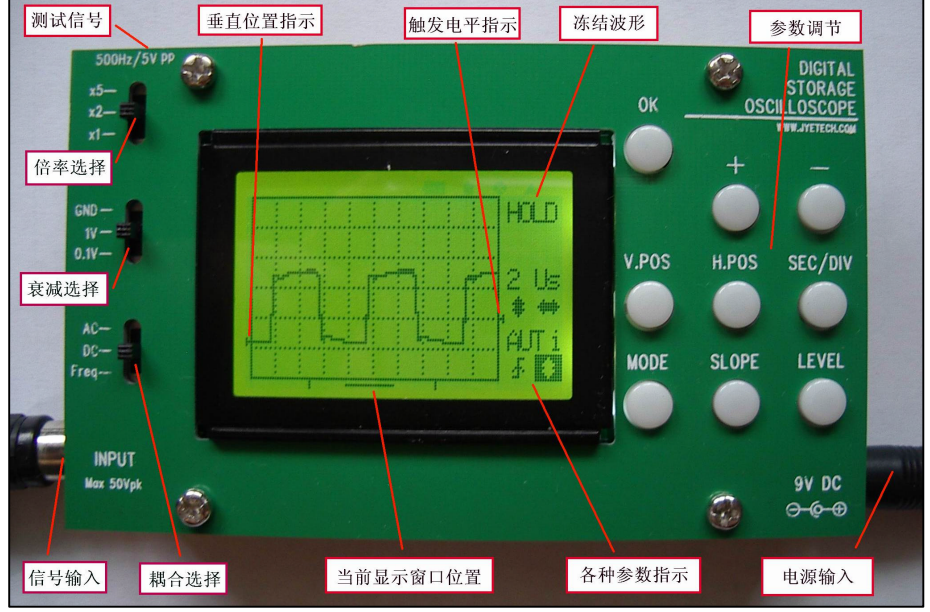

2

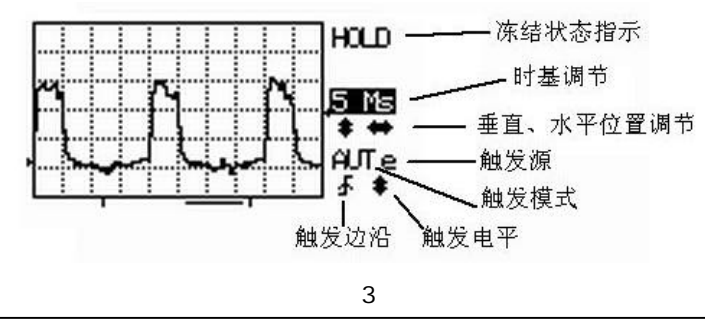

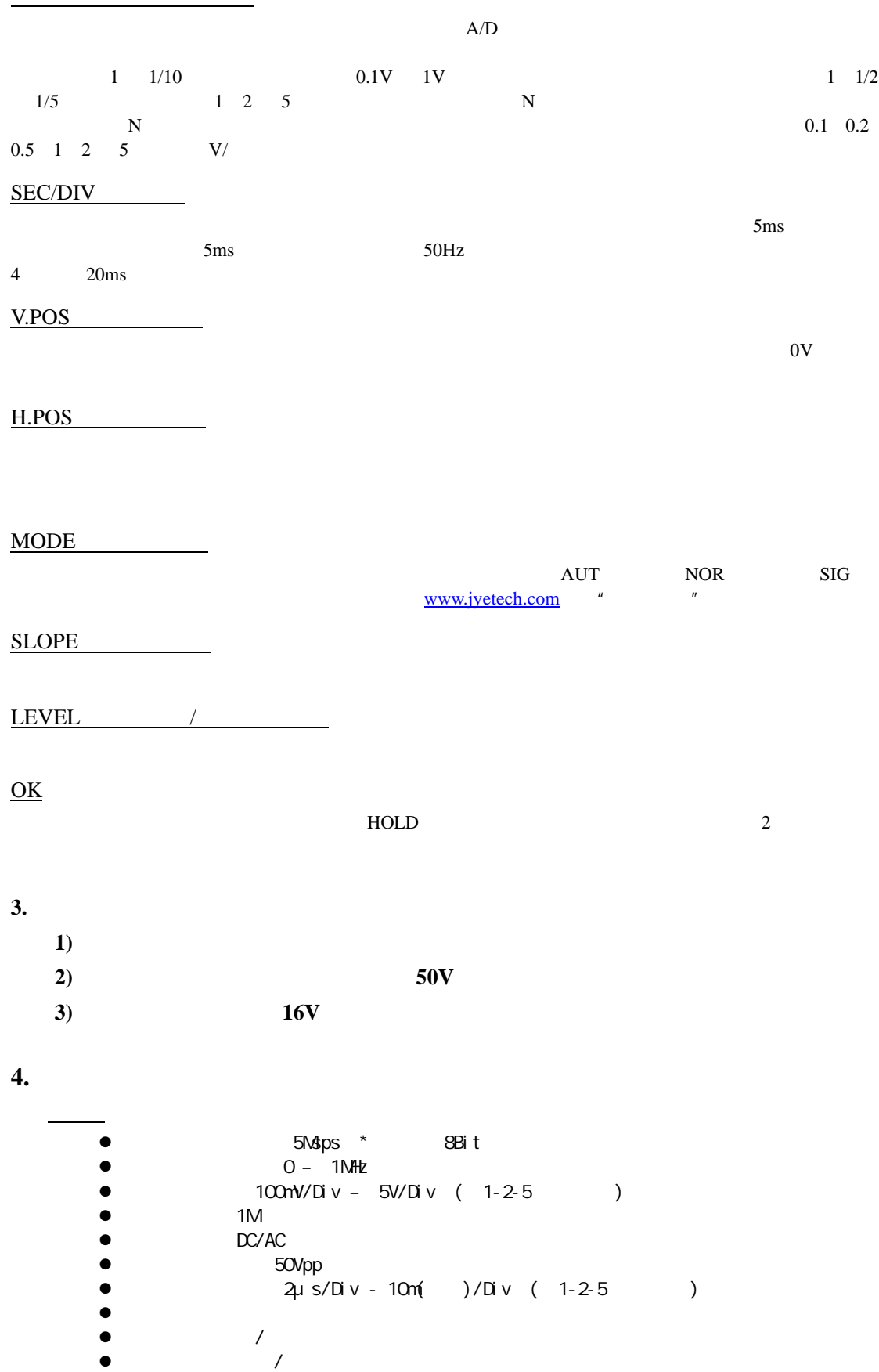

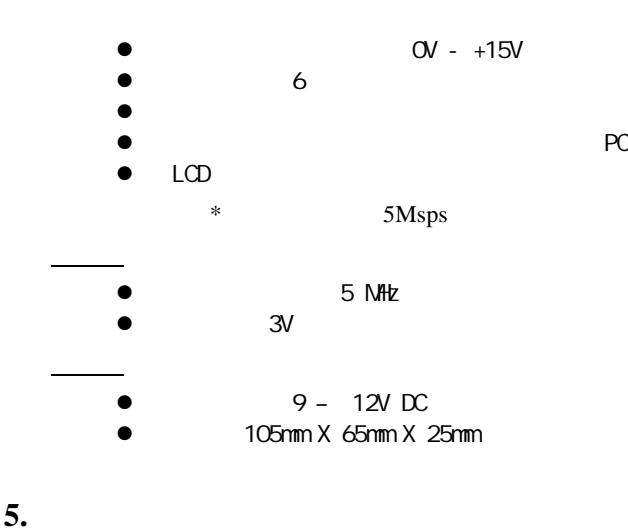

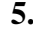

 $1$ 

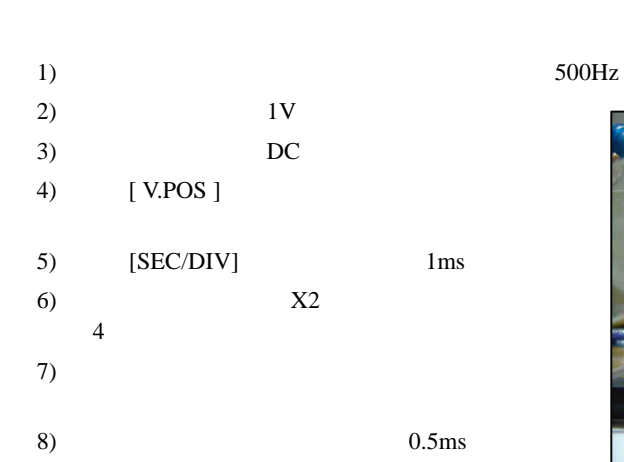

 $[H.POS]$   $[+]$   $[-]$ 

 $1)$  5

 $0.1<sub>ms</sub>$ 

9)  $AC$ 

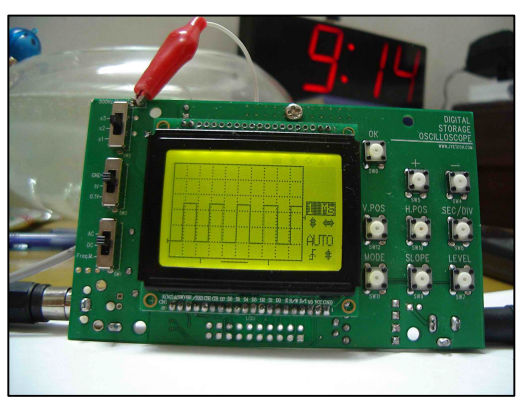

4

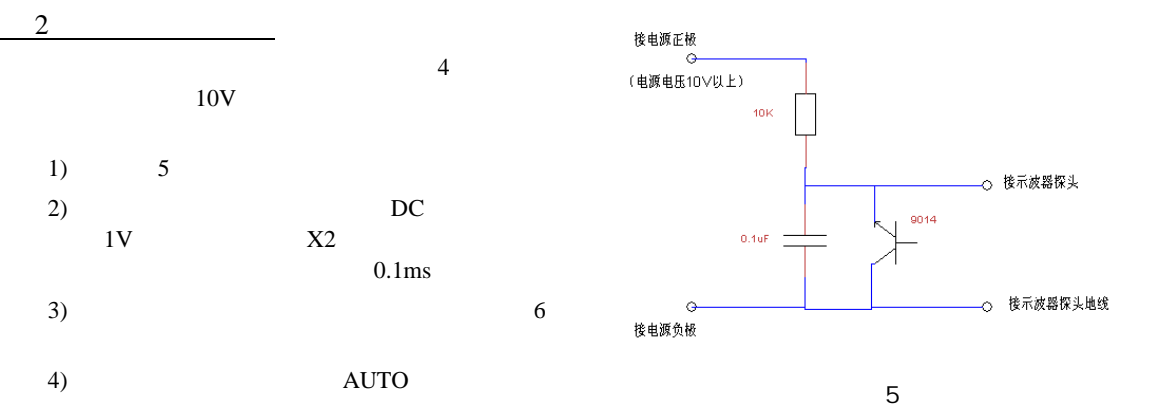

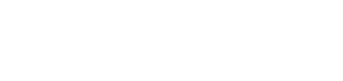

4) AUTO

5) NORM

 $2 \overline{\phantom{0}}$ 

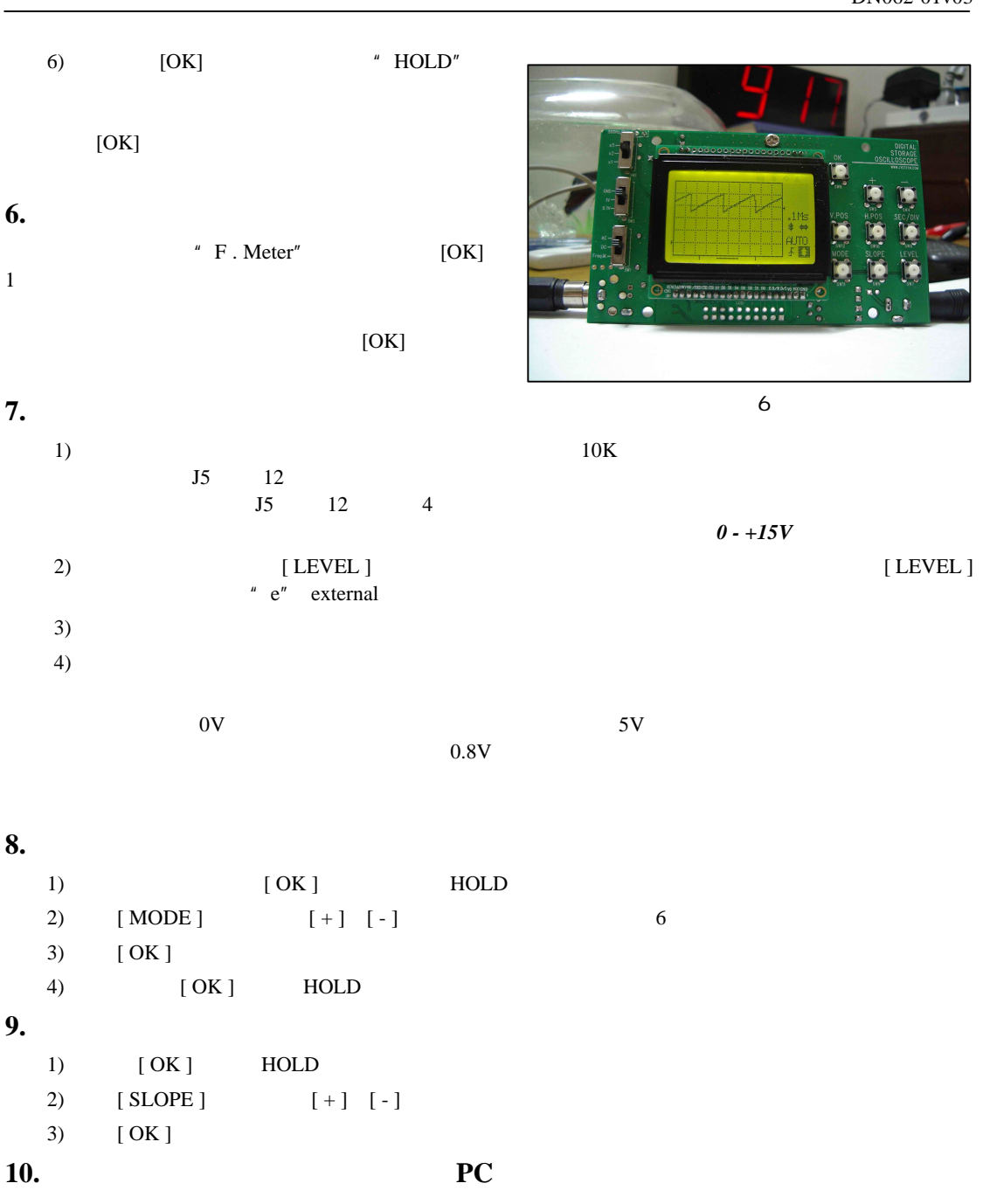

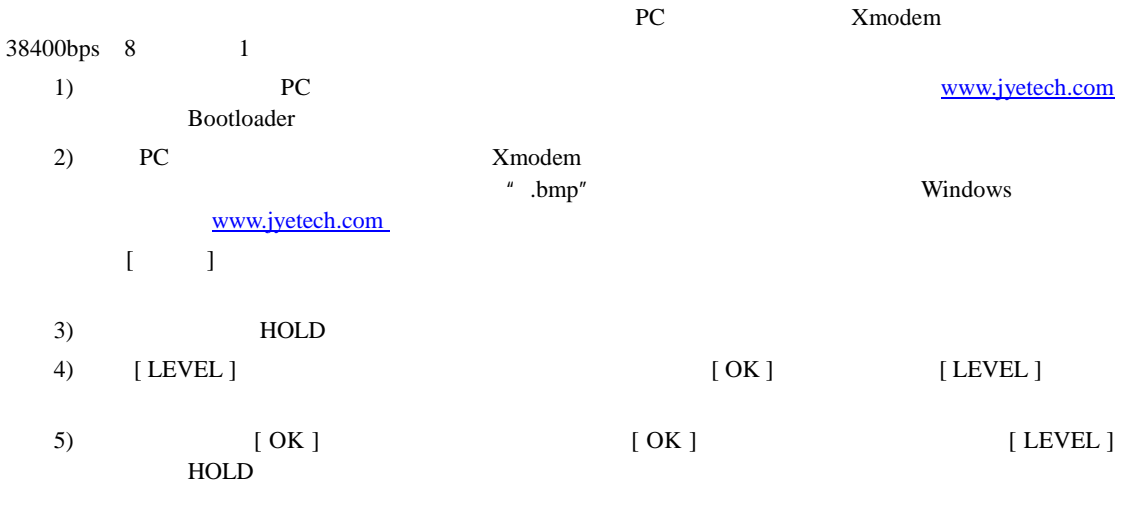